J.

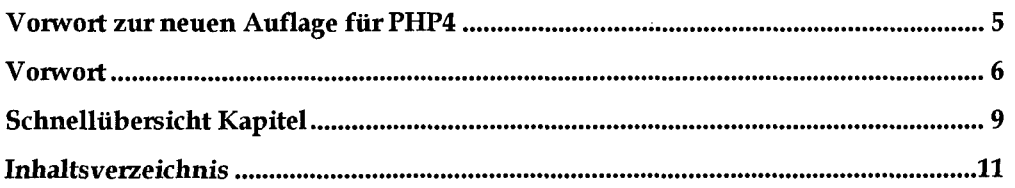

#### Teil I - Einfiihrung und Grandlagen

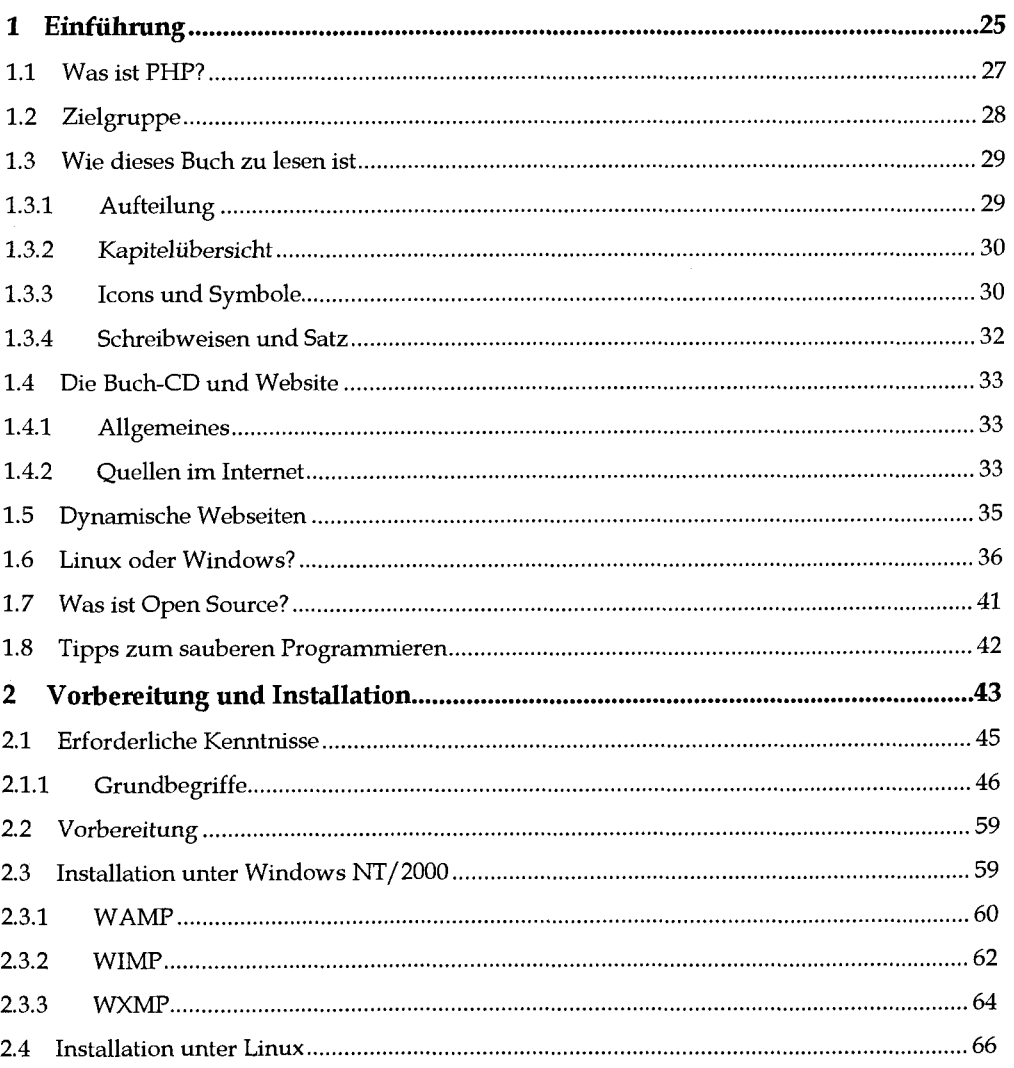

 $\epsilon$ ź.

 $\ddot{\phantom{0}}$ 

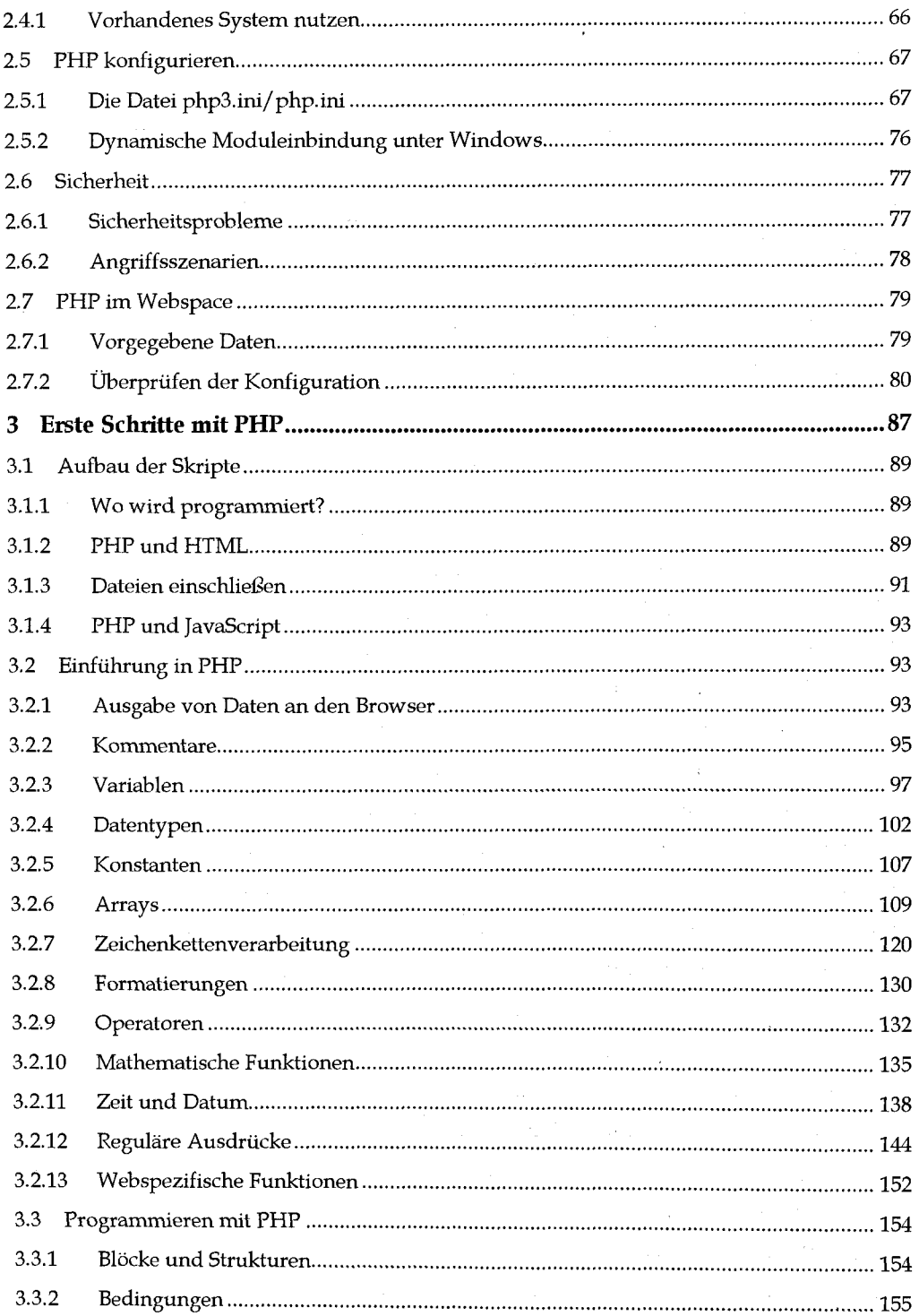

# ा अस्ति । अस्ति । अस्ति । अस्ति । अस्ति । अस्ति । अस्ति । अस्ति । अस्ति । अस्ति । अस्ति । अस्ति । अस्ति । अस्<br>स्वीकाश्चरात्राज्ञाः । अस्ति । अस्ति । अस्ति । अस्ति । अस्ति । अस्ति । अस्ति । अस्ति । अस्ति । अस्ति । अस्ति ।

ś,

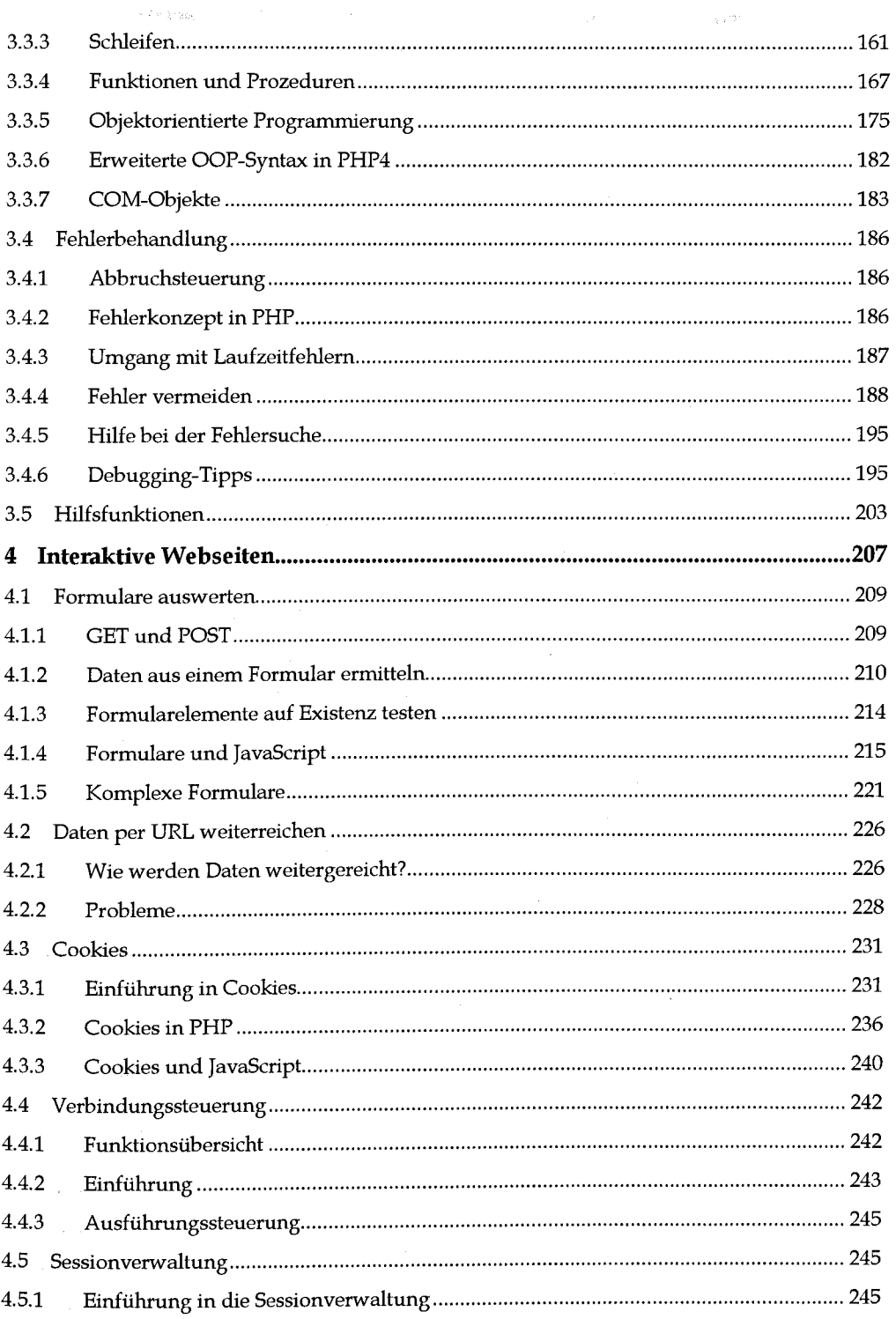

Ķ

 $\lambda$ 

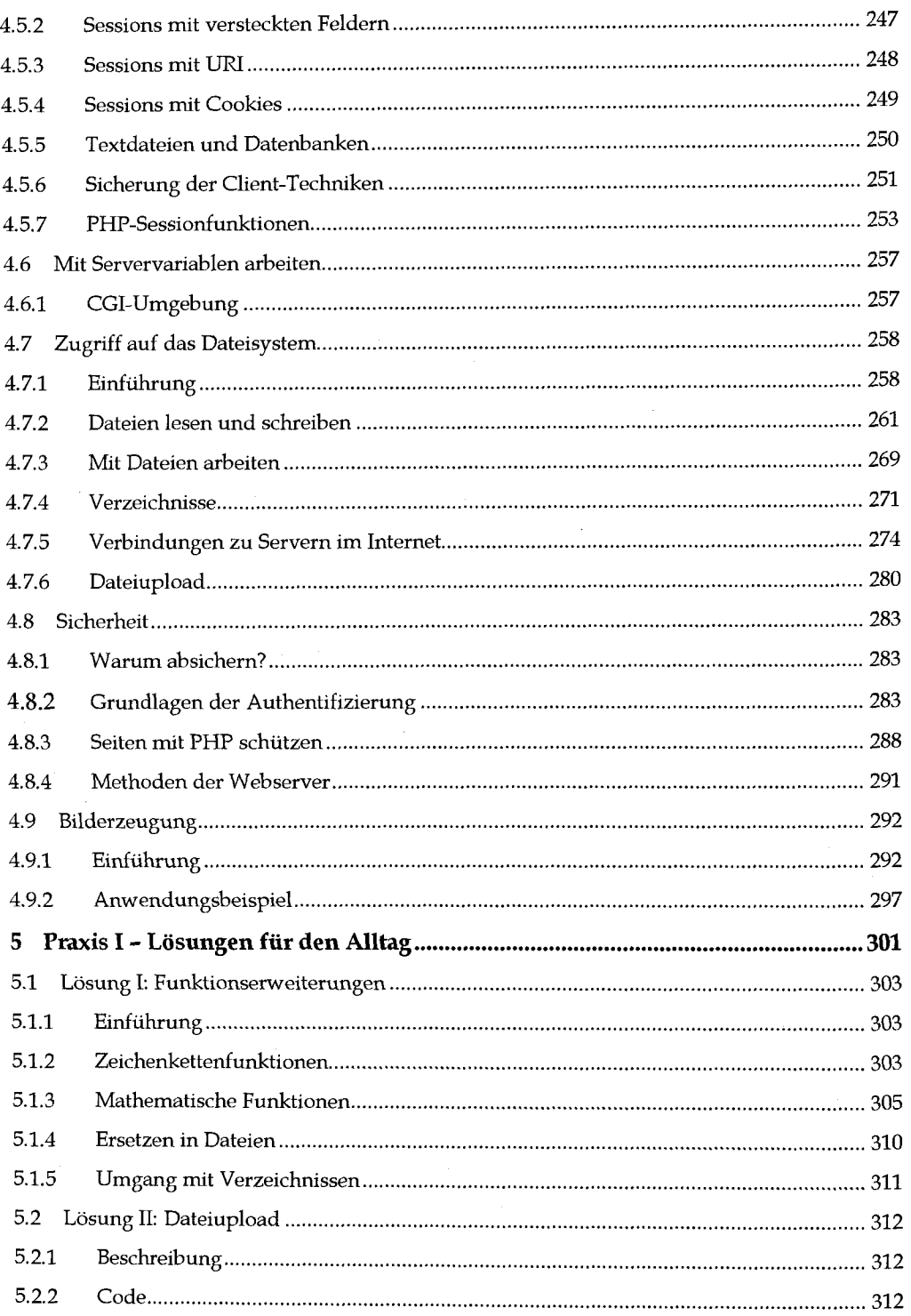

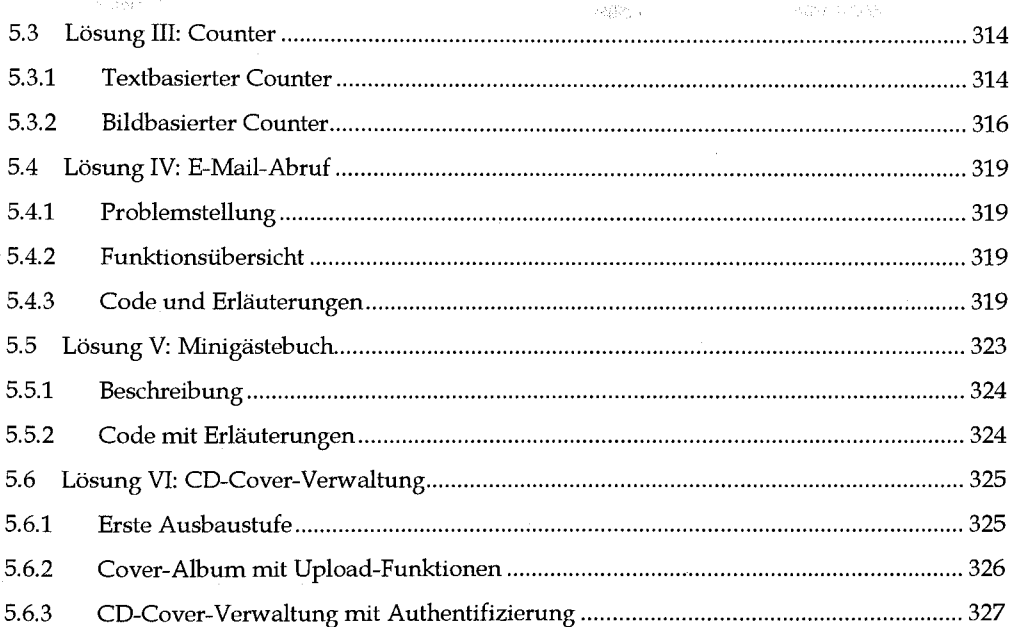

### Teil II - Datenbankprogrammierung

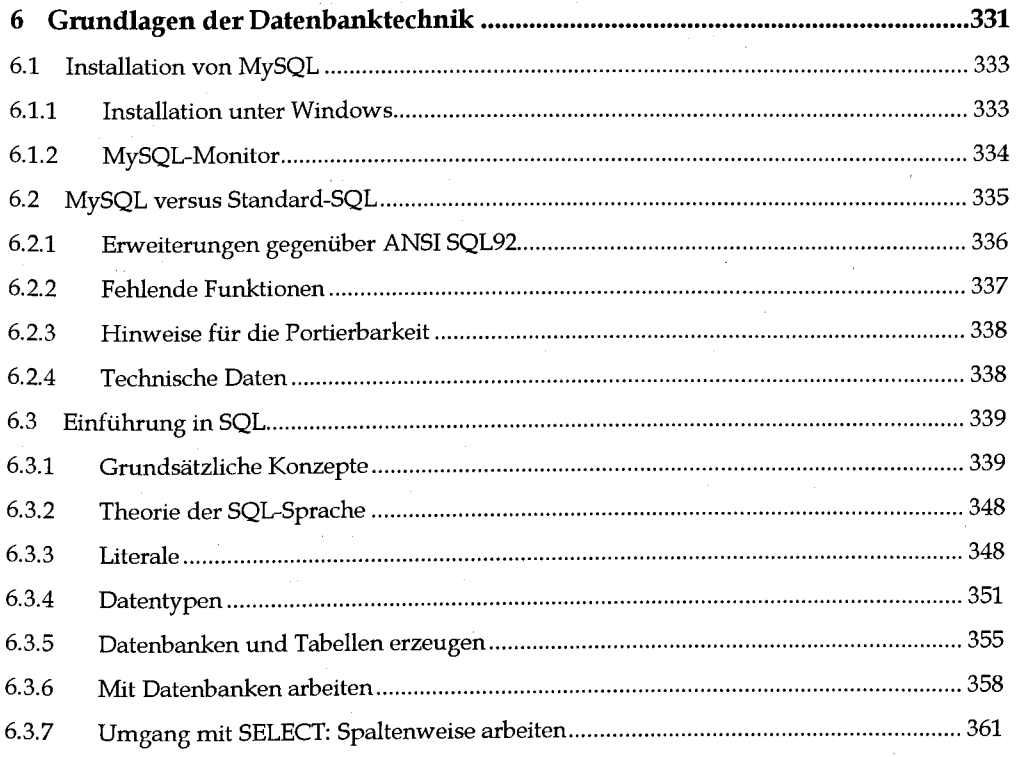

÷.

 $\overline{a}$ 

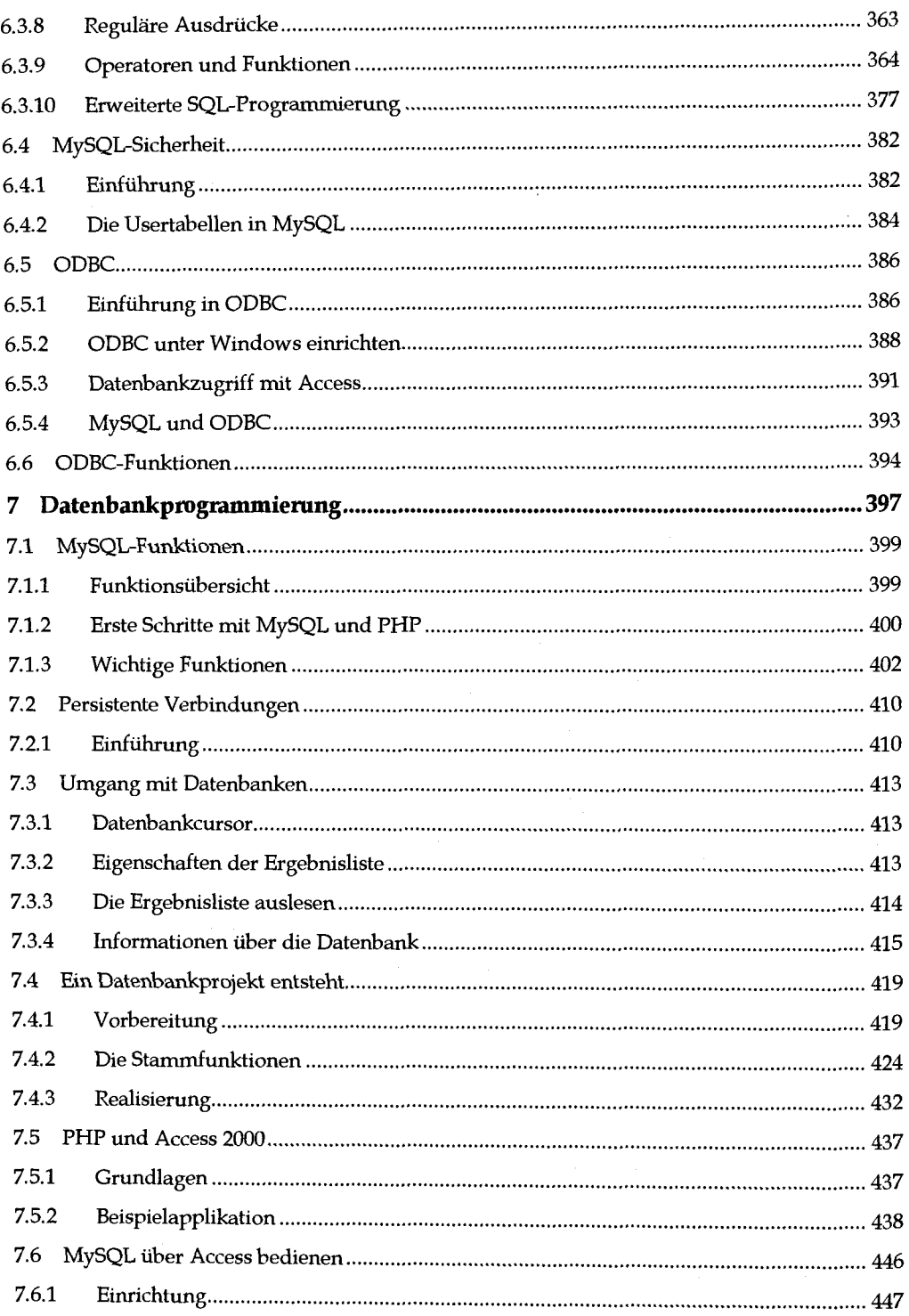

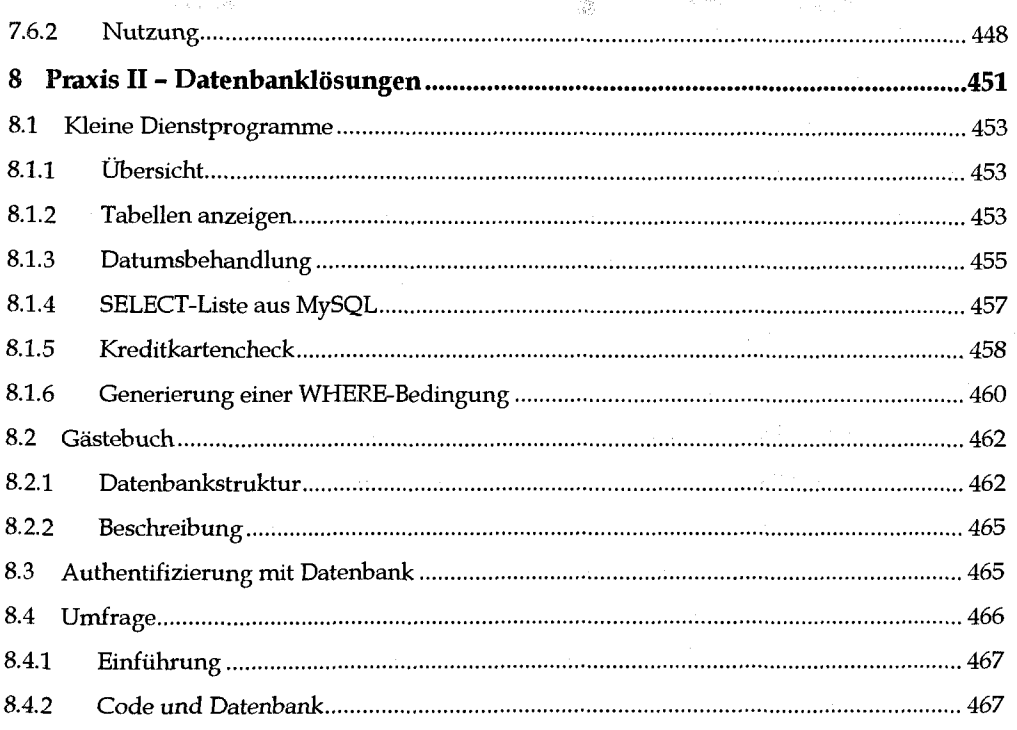

### Teil III - PHP professionell programmieren

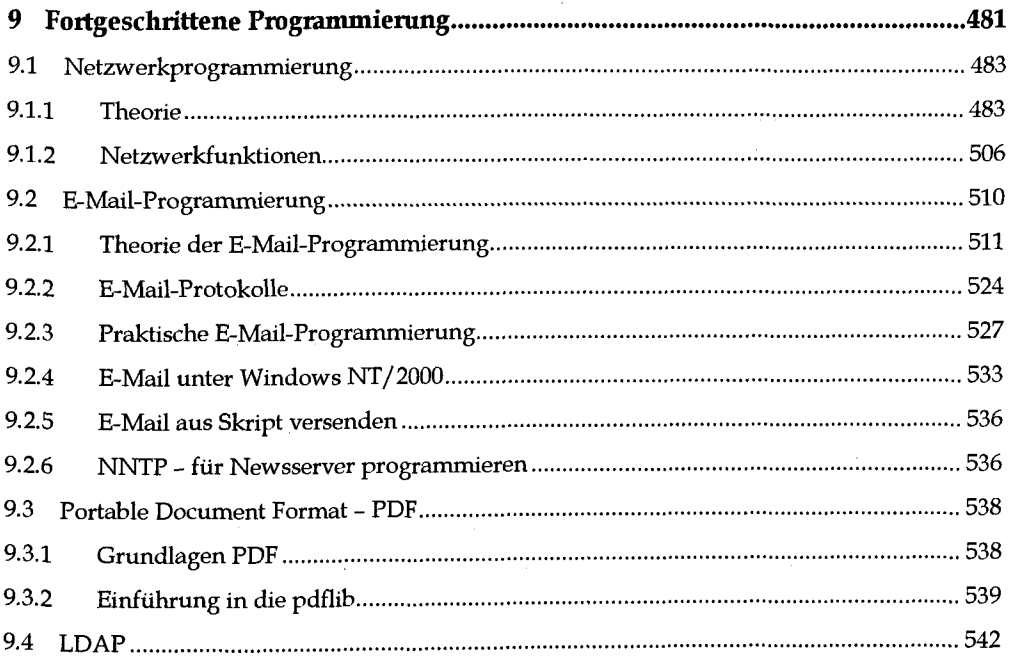

 $\frac{1}{4}$ 

 $\frac{1}{2}$ 

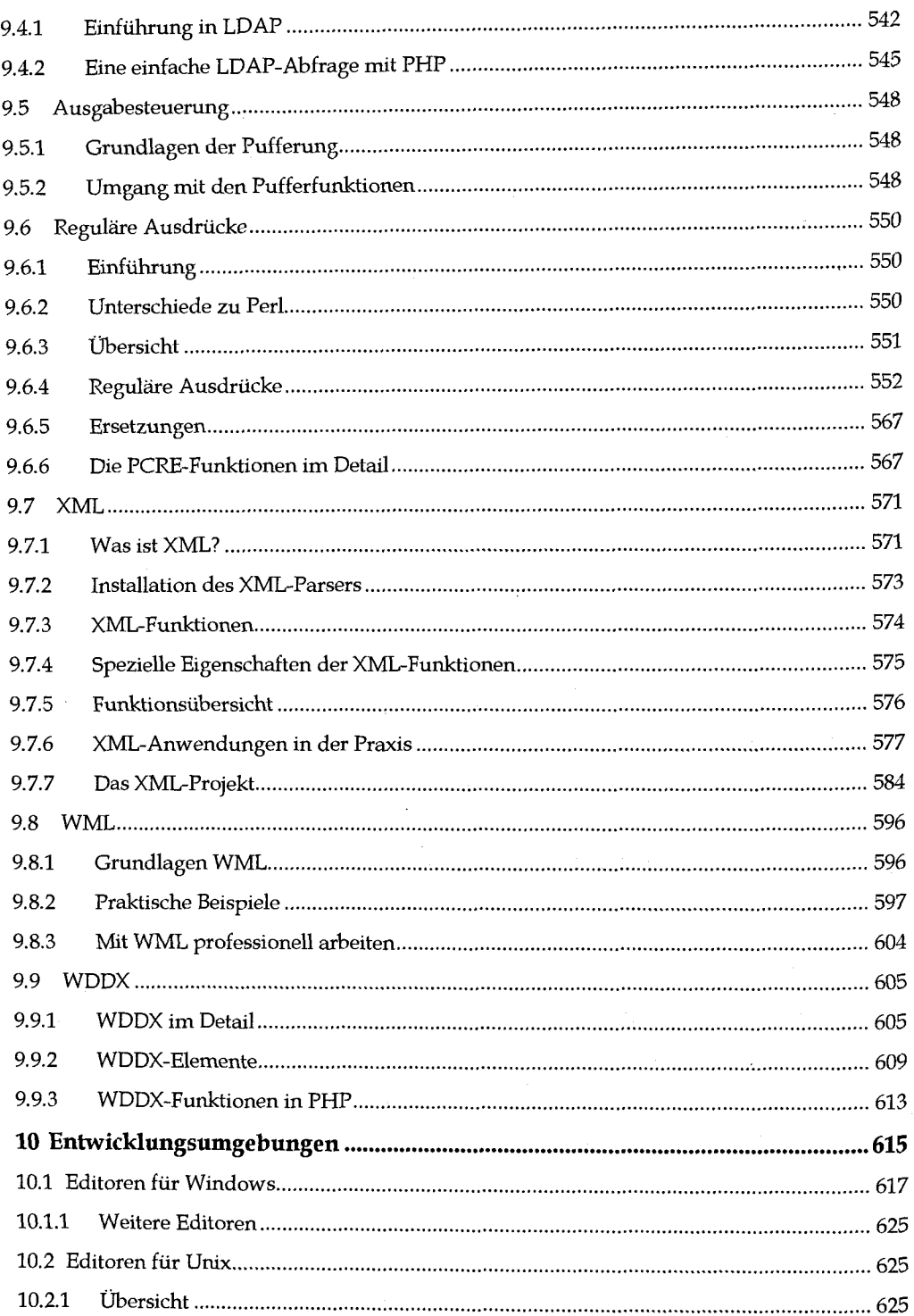

 $\lambda$ 

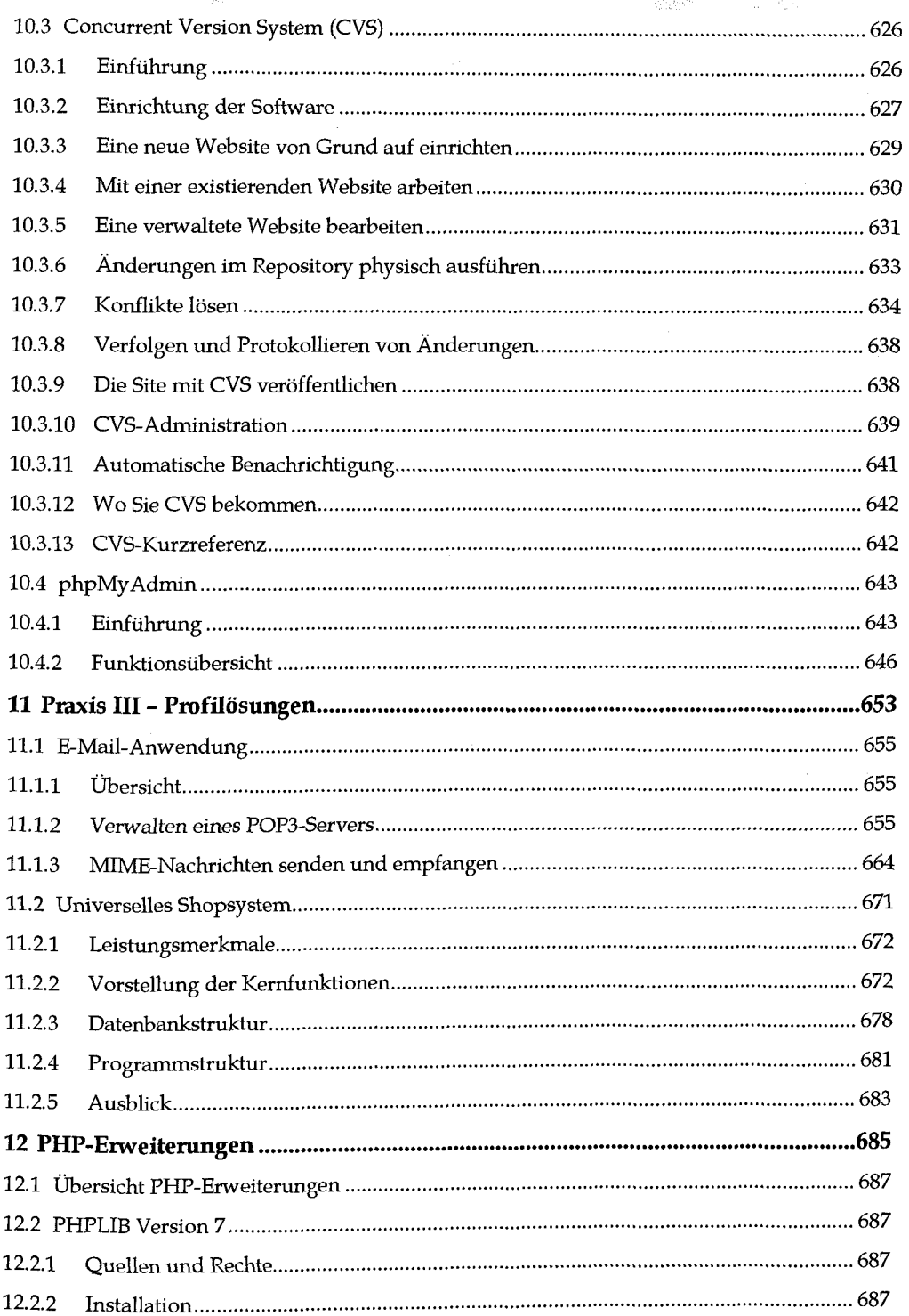

 $\hat{\mathbf{r}}$ 

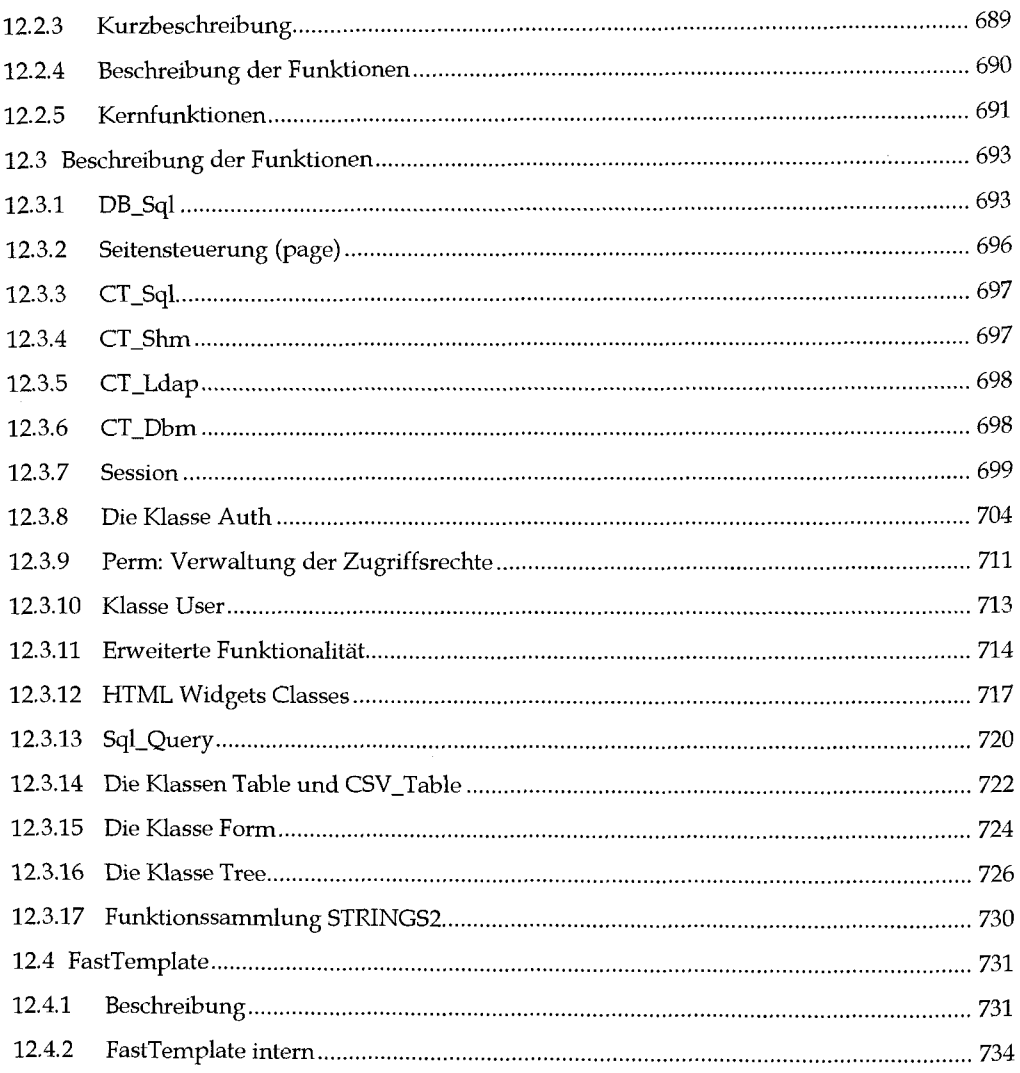

 $\lambda_{\rm c}$ 

## Inhaltsverzeichnis 21<br>Teil IV – Anhänge und Referenz auf der Statten der Statten der Statten der Statten der Statten der Statten der Statten der Statten der Statten der Statten der Statten der Statten der Statten der Statt Teil IV - Anhange und Referenz

÷,

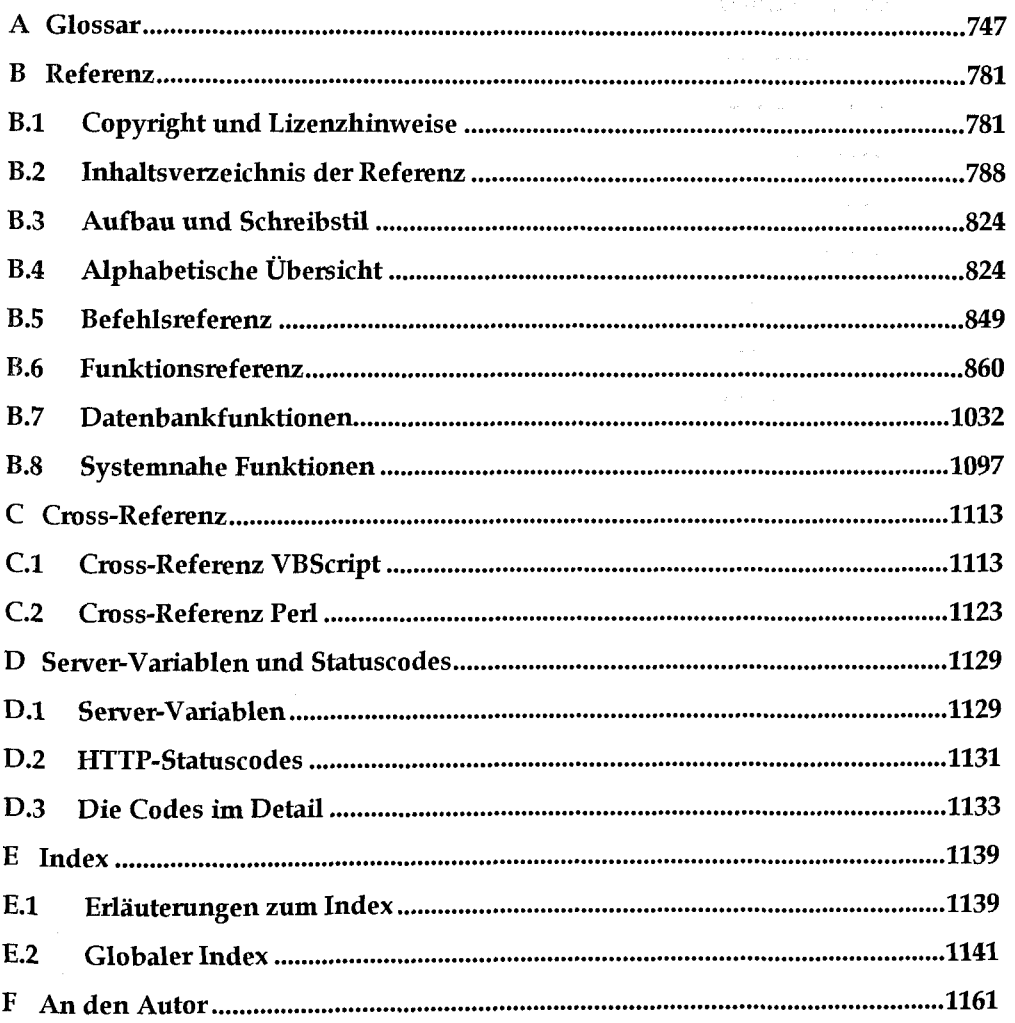

 $\bar{z}$ 

大家。

菊片